## **B2I 2011-2012 Niveau : 4ème**

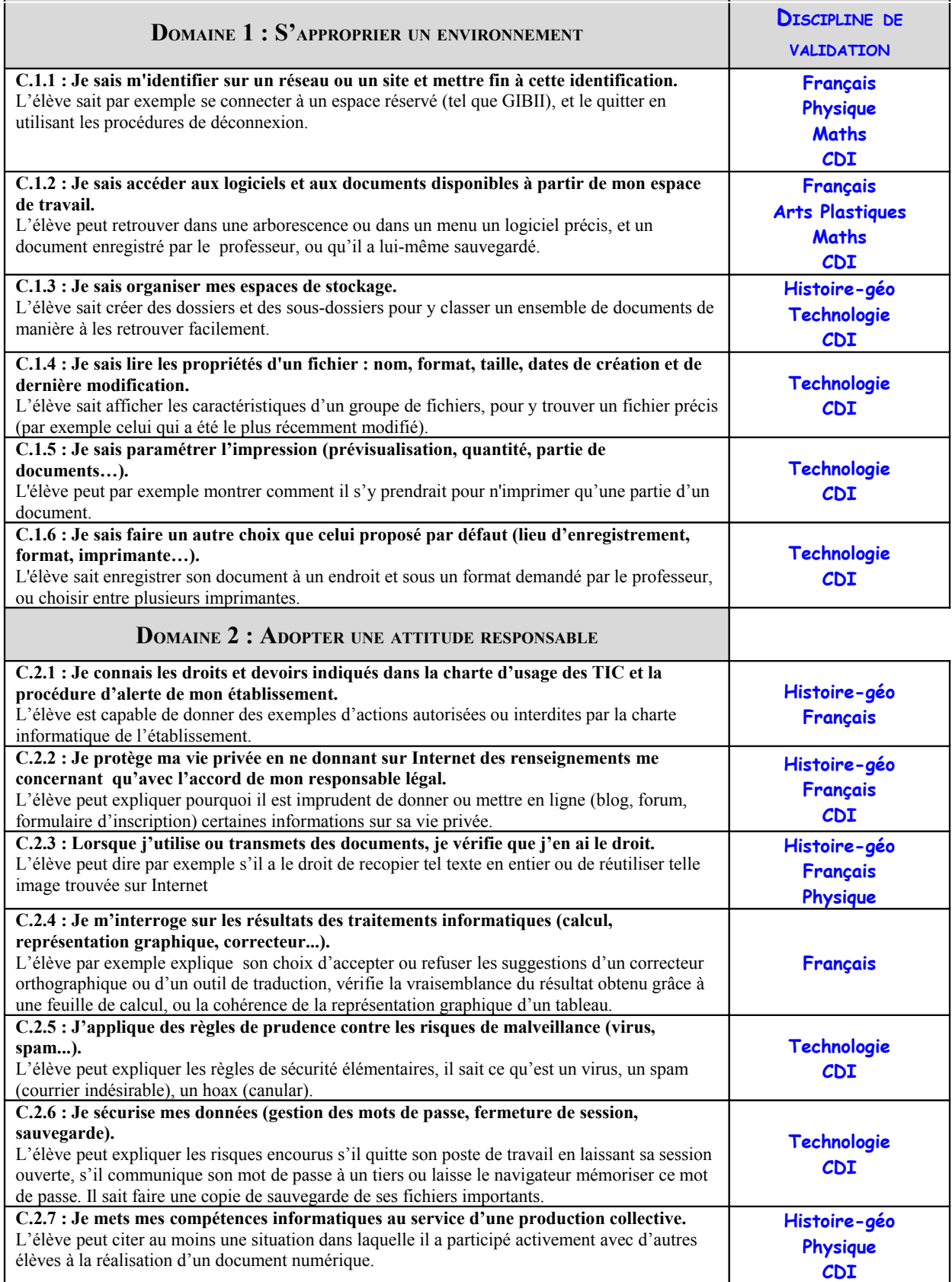

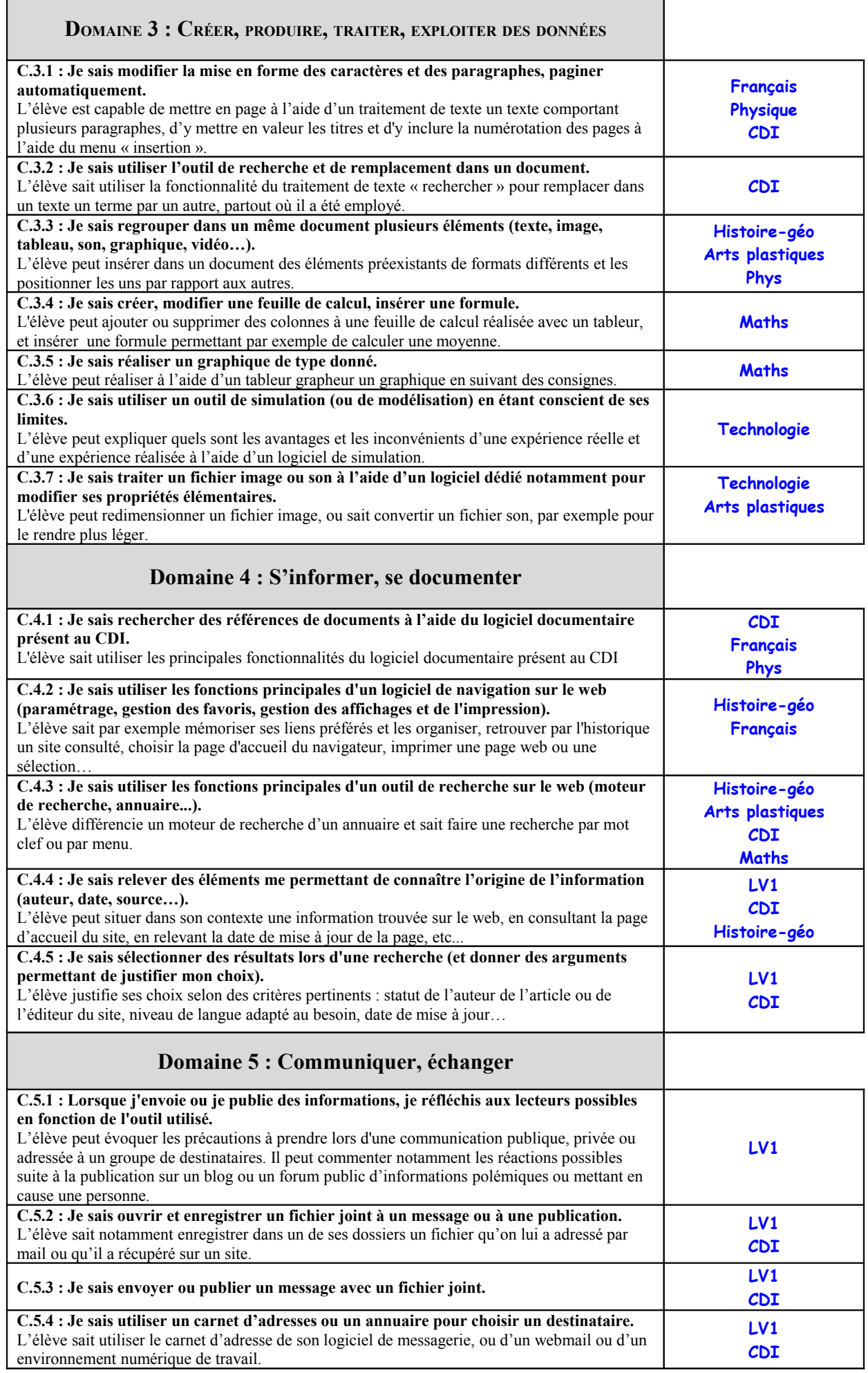